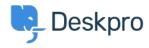

Cronfa Wybdoaeth > Developer & Reporting > Deskpro Apps > I'm having trouble dragging and dropping attachments from Outlook to Deskpro

## I'm having trouble dragging and dropping attachments from Outlook to Deskpro

Ben Henley - 2023-08-16 - Sylwadau (0) - Deskpro Apps

## **Question:**

I want to be able to drag an attached file from an email in the desktop version of Outlook into a Deskpro ticket. It doesn't work if I drag straight from Outlook, but dragging files from a folder does work. Is there any way around this?

## **Answer:**

This is a limitation of Outlook that applies when dragging files into any web-based app.

You can enable drag and drop directly from Outlook into all web apps, including Deskpro, by installing the <u>Outlook2Web</u> add-in.

Sylwadau (0)